# Roblox Studio klavye kısayolları

#### Genel

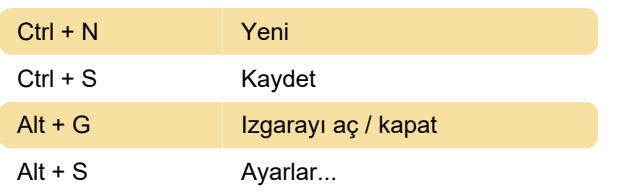

#### Kamera kontrolleri

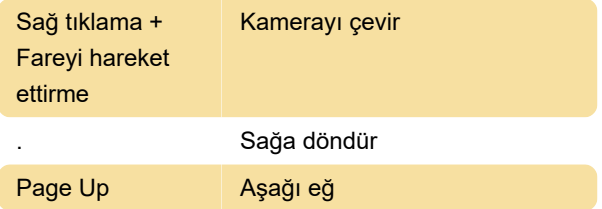

### Parçaları Seçme ve Düzenleme

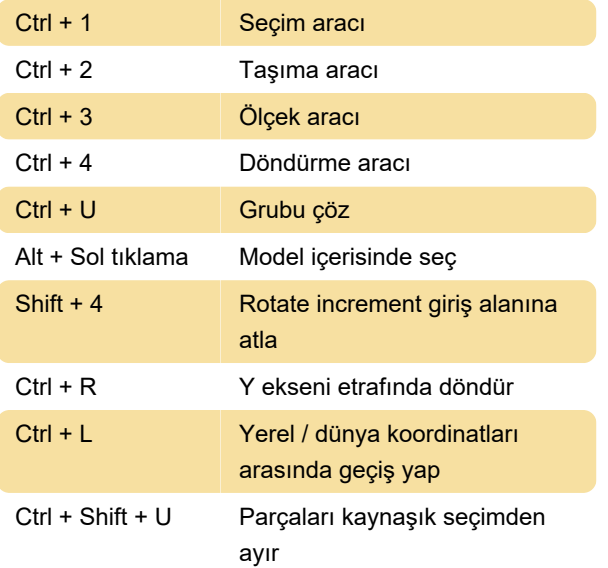

#### Betik

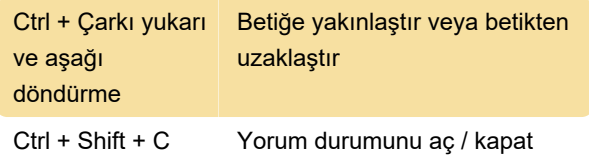

## Test ve yayınlama

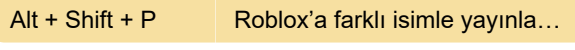

Kaynak: Roblox

Son değişiklik: 4.03.2021 11:08:40

Daha fazla bilgi için: [defkey.com/tr/roblox-studio-](https://defkey.com/tr/roblox-studio-klavye-kisayollari?filter=basic)

[klavye-kisayollari?filter=basic](https://defkey.com/tr/roblox-studio-klavye-kisayollari?filter=basic)

[Bu PDF'yi özelleştir...](https://defkey.com/tr/roblox-studio-klavye-kisayollari?filter=basic?pdfOptions=true)